## **TRACKPAD PREMIUM SMART CASE** FOR IPAD 9.7" & PRO 12.9" (3RD GEN-2018)

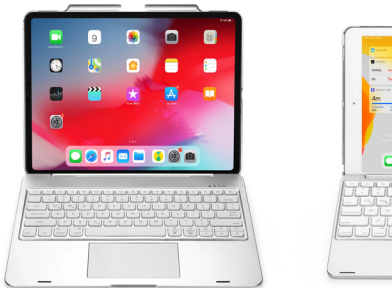

**RRGCCC** 800000 图 日 **DOMADEM SO** ang na pagpagpag

## $\odot$  Keyboard function

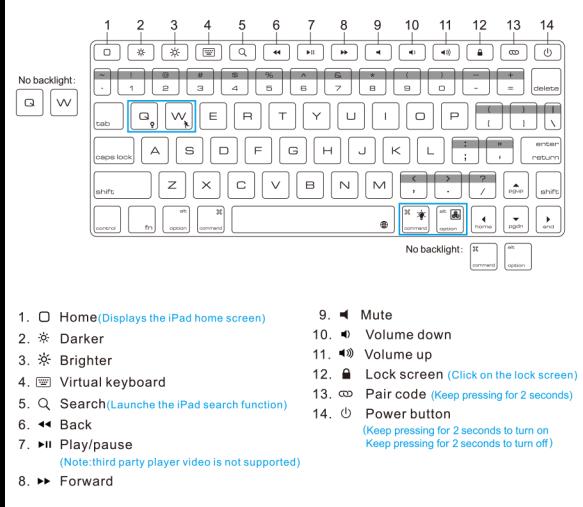

### Special key instructions

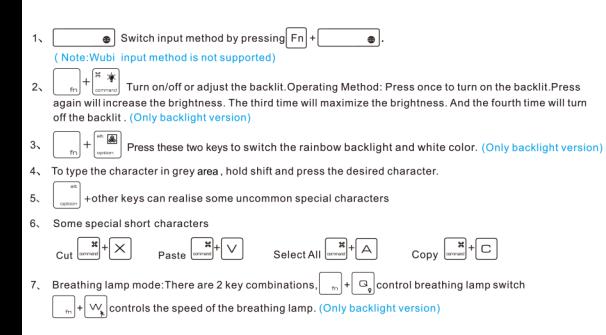

#### Load/Unload your iPad  $\odot$

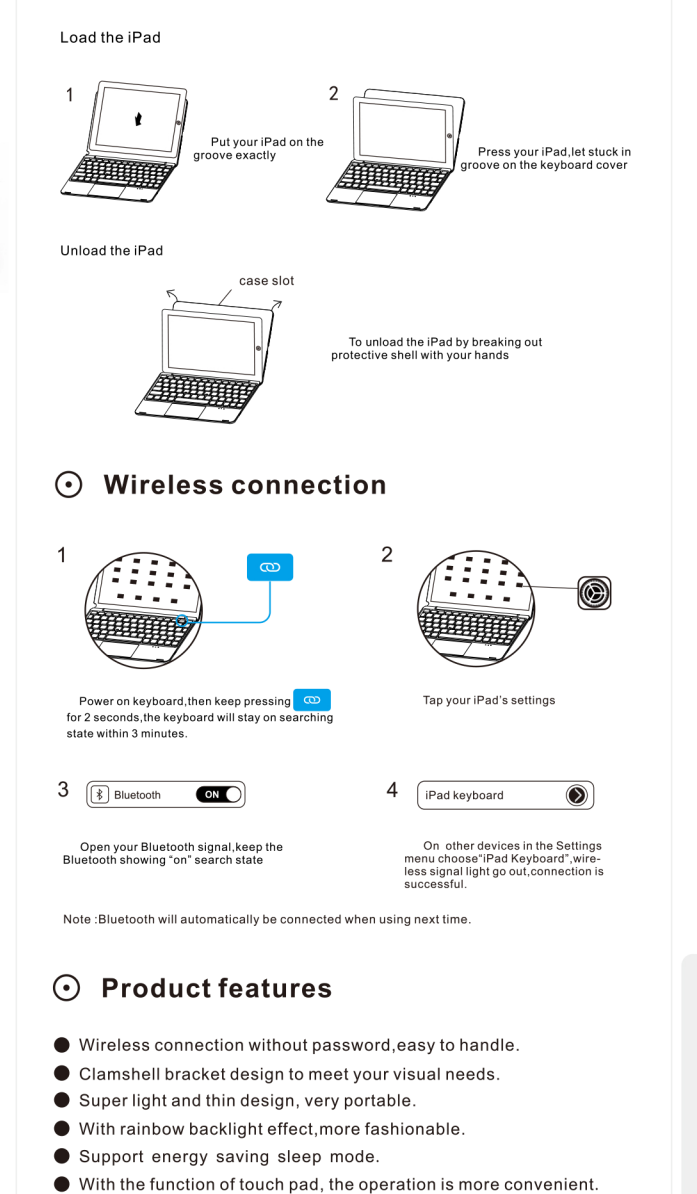

## how to enable trackpad? Open iPad Settings, then choose Accessibility Next tap Touch then AssistiveTouch and toggle it "on"

# $\odot$  Charging instructions & maintenance

### **Indicators Instructions**

- 1) Blue LED: Flashing in wireless pairing state
- (2) White LED:Caps lock Indicator
- (3) Red/Green LED:Blink at low-battery,
- the red light turns on when charging; green light when fully charged.

 $\overline{\mathbf{w}}$ 

Maintenance: keep at normal temperature and charge at normal voltage. If you don't use it for long time, you need to charge your keyboard in time(once of two months)

5V/9V Inpu

#### **Product parameters**  $\odot$

1. Operating distance: 10 m 2. Modulation system: GFSK 3. Working voltage: 3.3~4.2V 4. Charging current: 250 mA 5.Standby time: 90 days 6. Lithium battery capacity: 500 mAh 7. Continuous working time: <2.5 hours (turn on the backlit) / 180 hours (turn off the backlit) 8. Charging time: < 3 hours 9. Lithium battery life: 3 years 10.Key life: >5 million strokes 11. Operating temperature: - 10~55°C

#### **Matters needing attention**  $\odot$

1. Keep the keyboard away from sharp objects. 2.Do not place heavy objects on the keyboard. 3. Do not forcefully distort the keyboard. 4. Stay away from oil or other organic objects.

### Trackpad gesture description

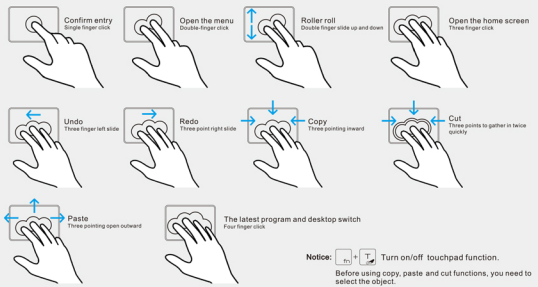